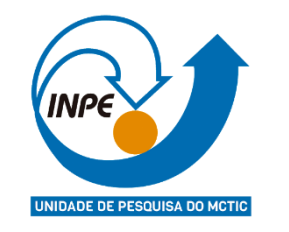

# Mapeamento de áreas alagáveis em duas regiões da bacia Amazônica utilizando o classificador *Random Forest* com dados do MDE-SRTM

Deborah Lopes Correia Lima

15/09/2020

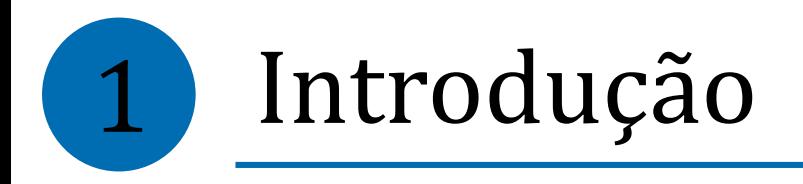

- As áreas alagáveis (*wetlands*) do Rio Amazonas formam um conjunto de habitats que vai desde ambientes permanentemente aquáticos até aqueles permanentemente terrestres (JUNK, 1989).
- Ambientes ricos em biodiversidade
- Fornecem serviços ecossistêmicos (ex. produção de peixe, purificação da água (HESS, 2015)
- Desempenham importante papel nos ciclos biogeoquímicos

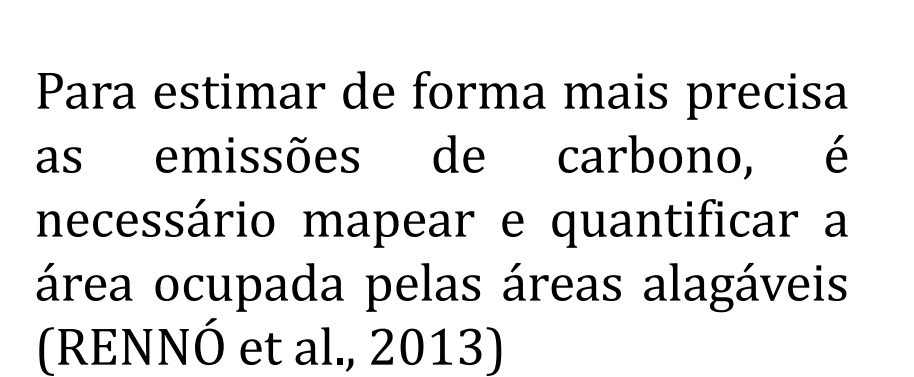

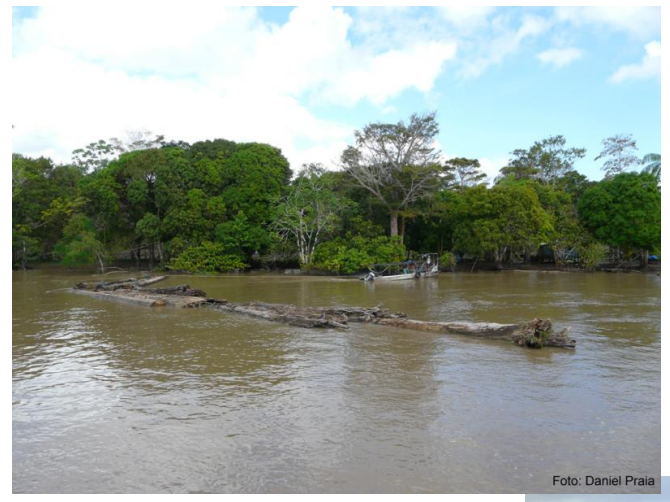

Fonte: Grupo MAUA (INPA)

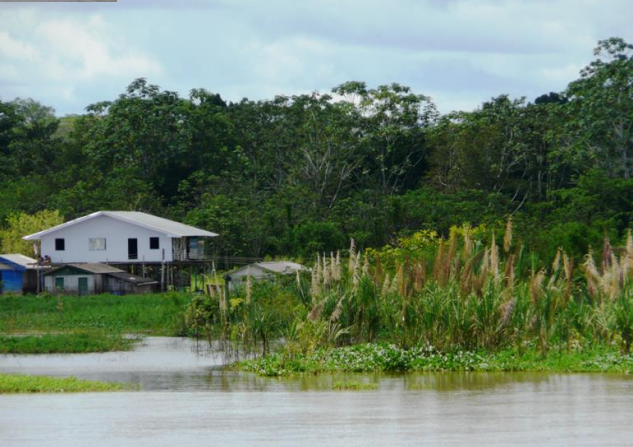

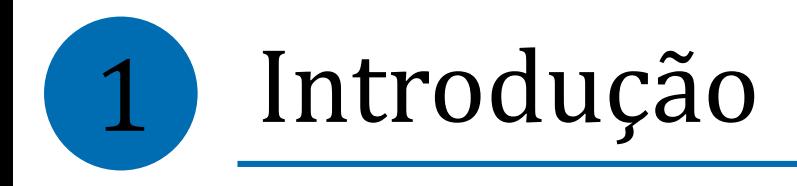

- **Hess et al. (2003)** produziram um mapa de áreas alagáveis da bacia Amazônica, a partir de imagens SAR adquiridas pelo satélite japonês JERS-1.
- As imagens resultantes do mapeamento possuem resolução espacial de aproximadamente 100 m
- Para realizar o mapeamento foram utilizados dois conjuntos de imagens, um no período de cheia e outro no período de seca.
	- Definição de *wetlands*: (1) as áreas que estavam inundadas no período de aquisição das imagens e (2) áreas que não apareceram como inundadas nas imagens, mas que apresentam geomorfologia relativa à de áreas alagadas e que são próximas ou cercadas por *wetlands*.
- Possíveis problemas do dado
	- As imagens utilizadas por Hess et al. (2003) nem sempre refletiram o período de cheias, considerando a variação desse período ao longo da planície amazônica, o pode ocasionar a não representação real da extensão das áreas alagáveis (ALFAYA, 2012) .
	- Por não considerar o relevo, apresenta inconsistências em determinadas áreas

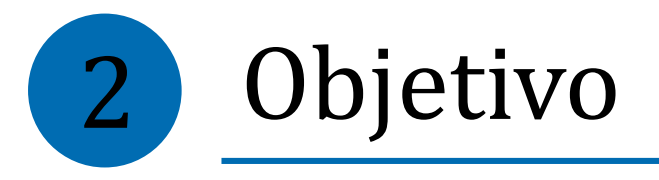

Realizar um mapeamento das áreas alagáveis para duas regiões inseridas na área mapeada por Hess et al. (2003) utilizando o classificador *Random Forest* com dados oriundos do Modelo Digital de Elevação (MDE)

3 Metodologia

**Áreas de estudo**

Resolução espacial MDE SRTM: 30 m Tamanho (*pixels*): 1200 x 1200

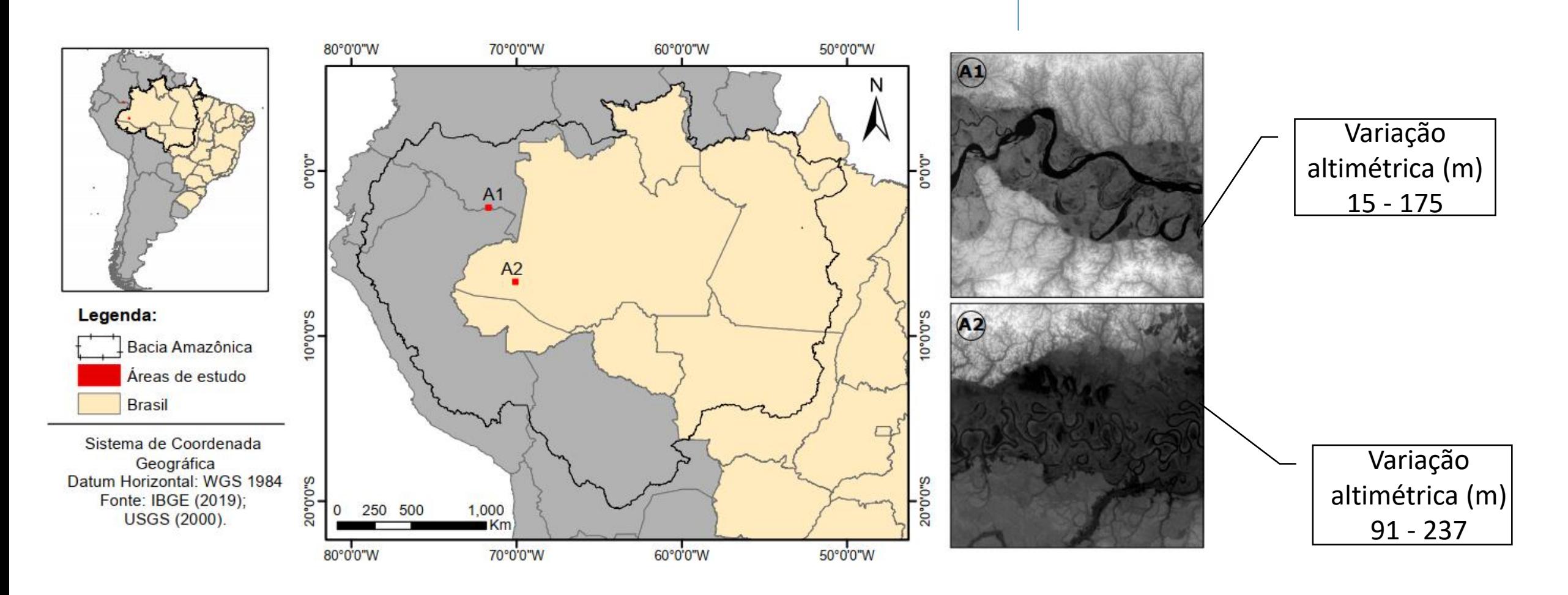

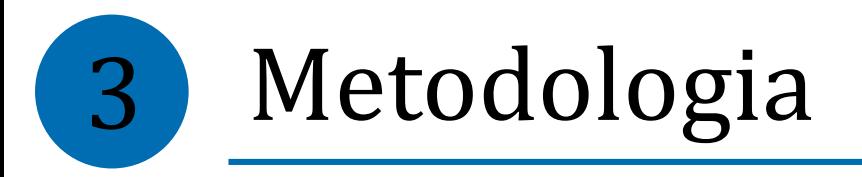

#### **Visão geral**

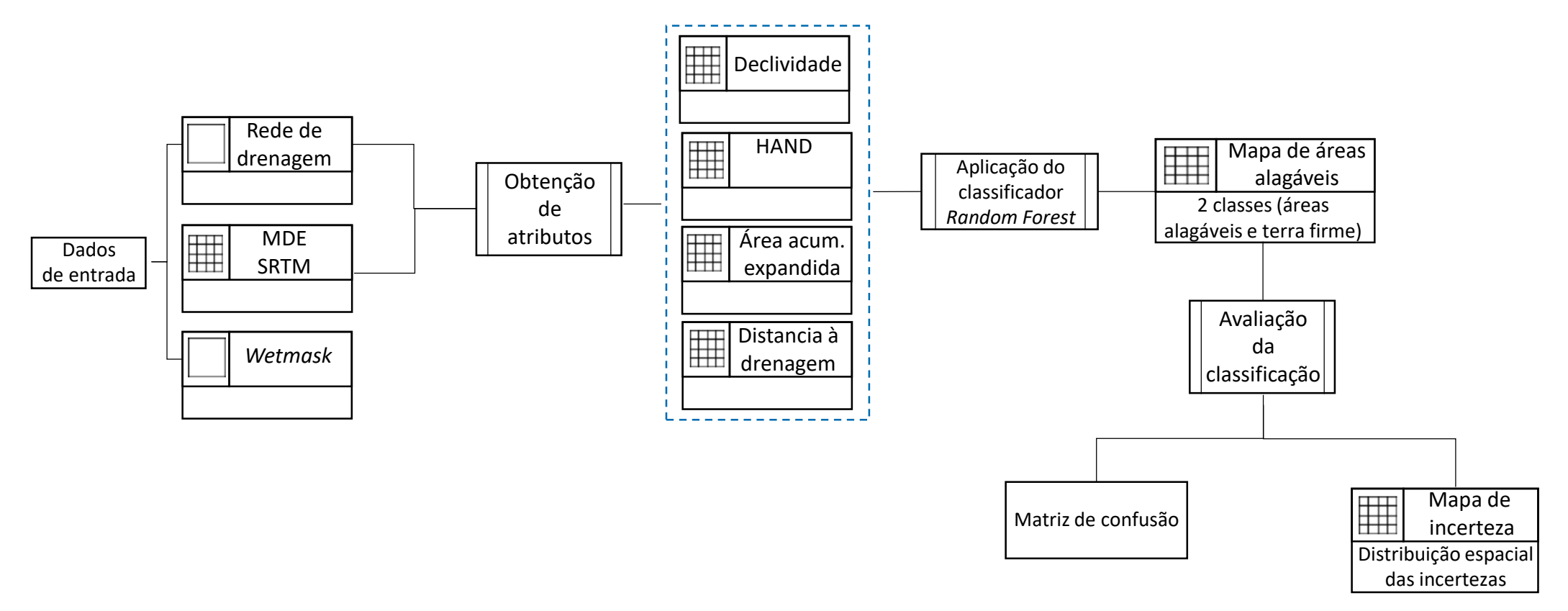

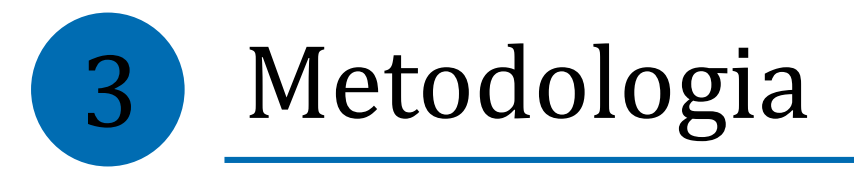

# **Adequação dos dados**

- Para trabalhar com todos os atributos eles precisam estar representados por uma superfície matricial, com pixels do mesmo tamanho e mesmo retângulo envolvente
- Foram necessárias mudanças na forma de representação dos dados de rede de drenagem e *wetmask*

Vetor (polígono) → Matriz

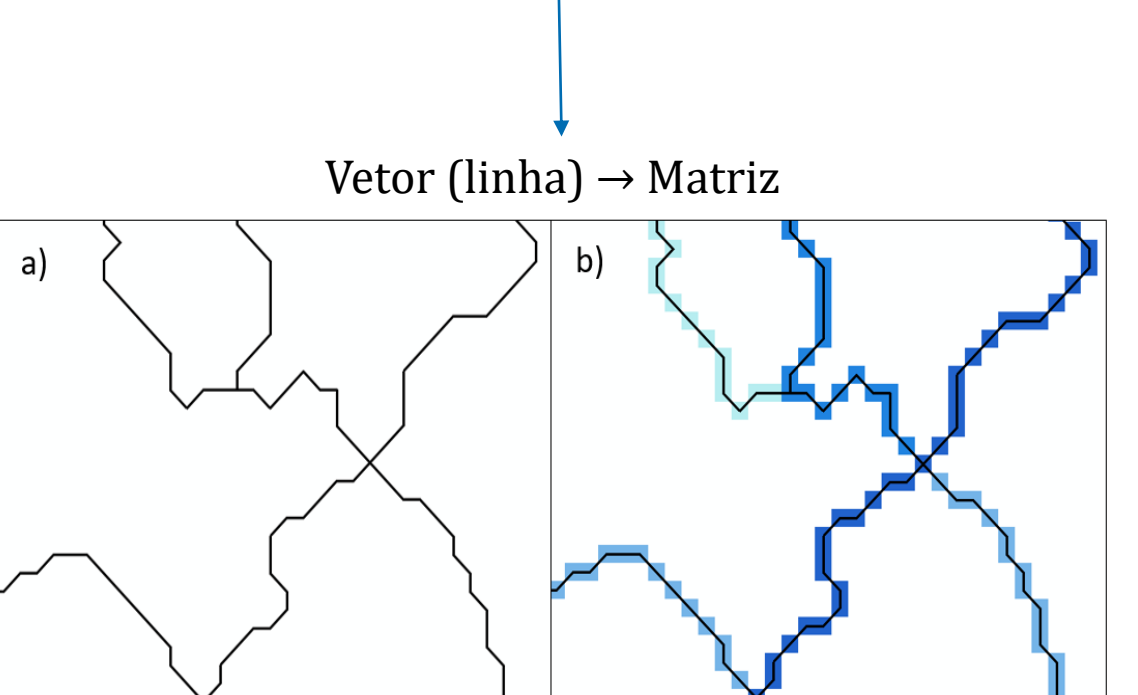

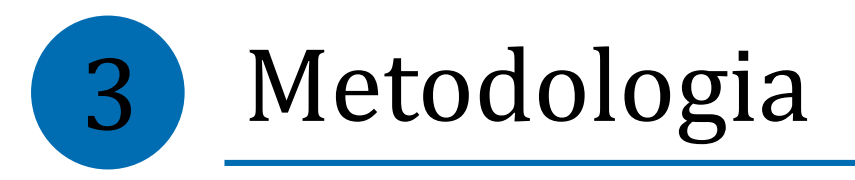

#### **Direções de fluxo** *- Local Drain Directions* **(LDD)**

- Para onde a água vai?
- *Software* TerraHidro
- Critério de declividade

Método D8

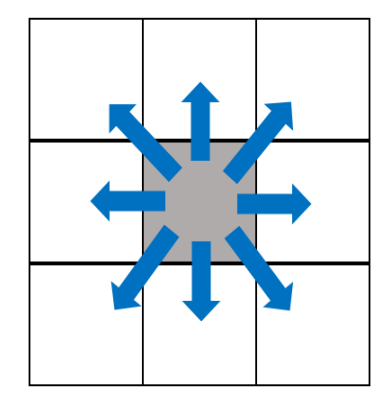

Codificação TerraHidro

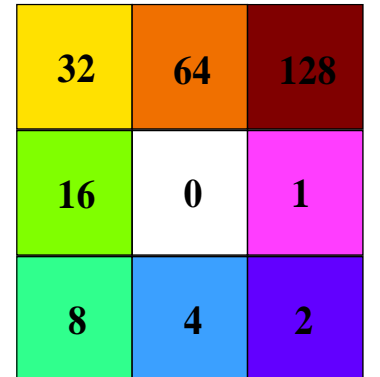

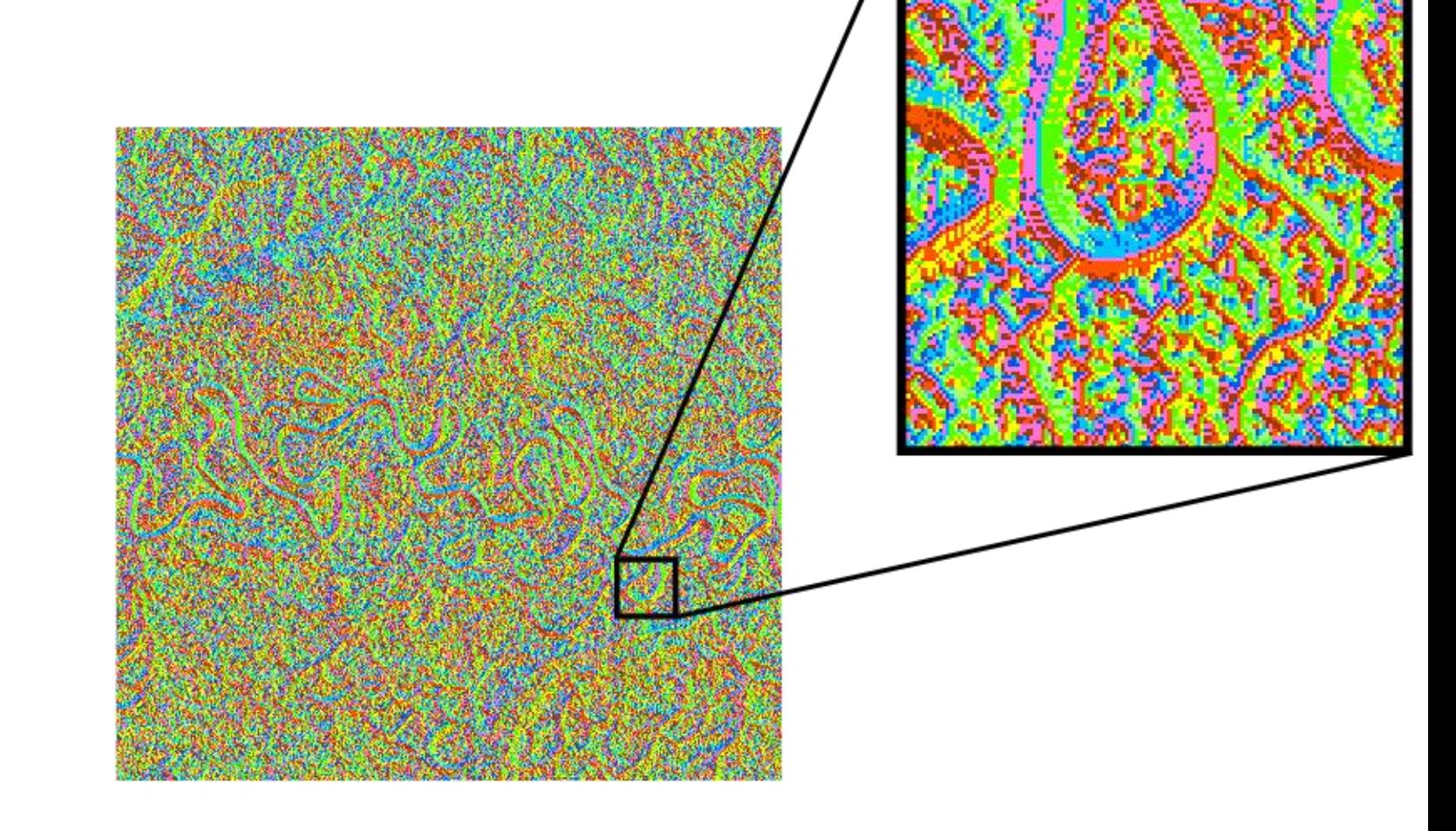

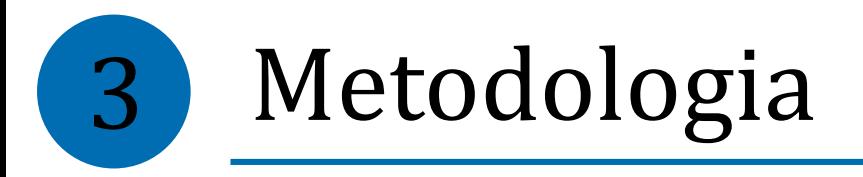

### **Área acumulada e Área acumulada expandida**

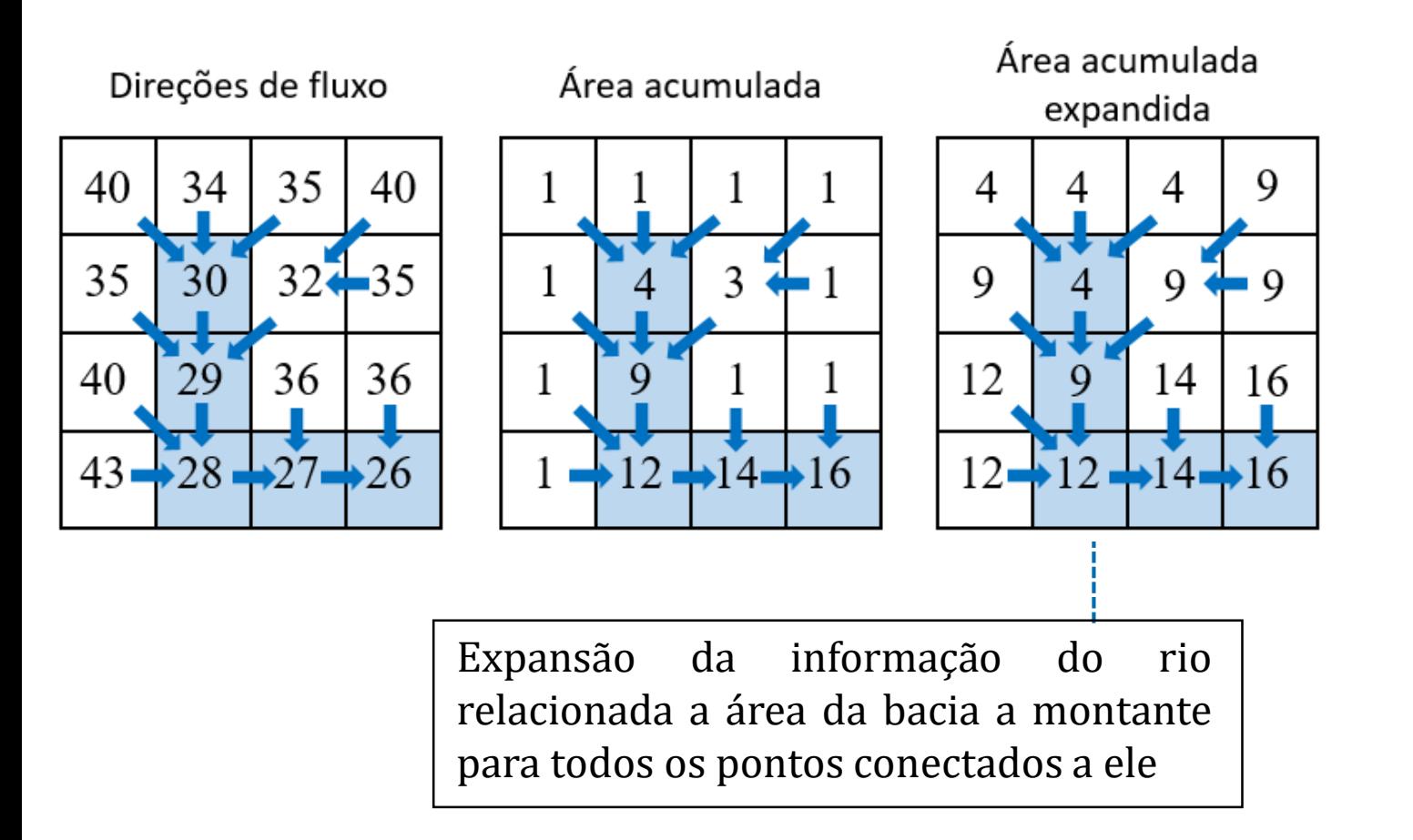

- Poder identificar as áreas mais relacionadas com as calhas principais dos grandes rios
- É esperado que essas áreas tenham mais propensão a inundação.

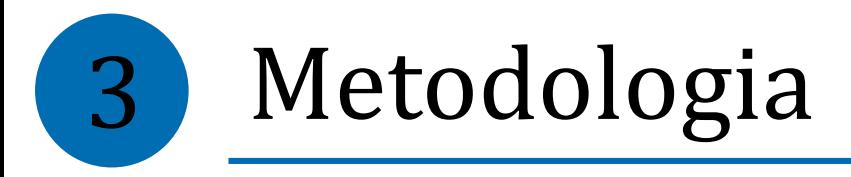

#### **HAND (***Height Above the Nearest Drainage***)**

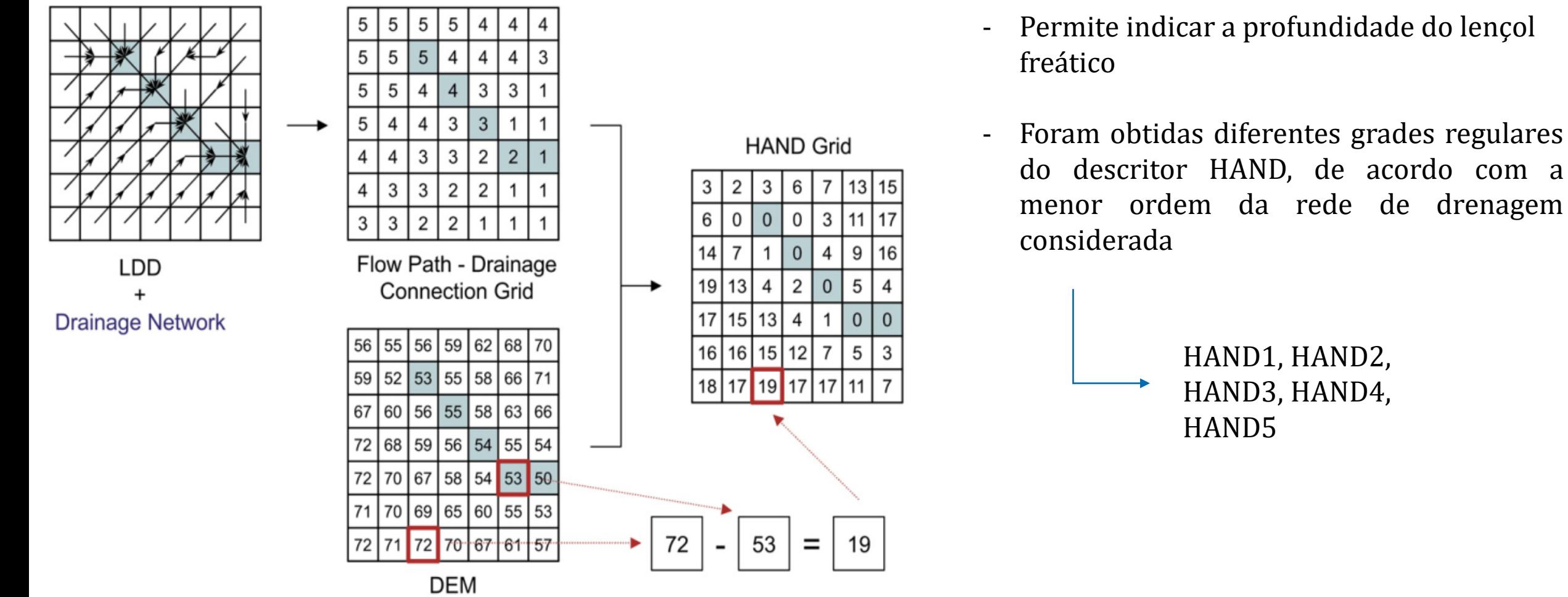

- Permite indicar a profundidade do lençol

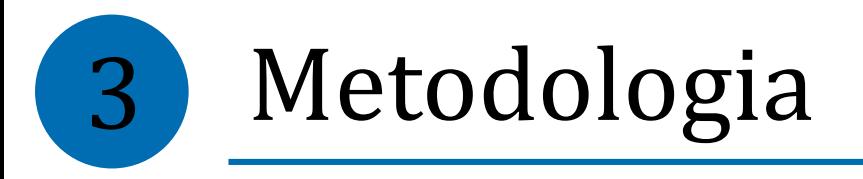

#### **Distância até a rede de drenagem**

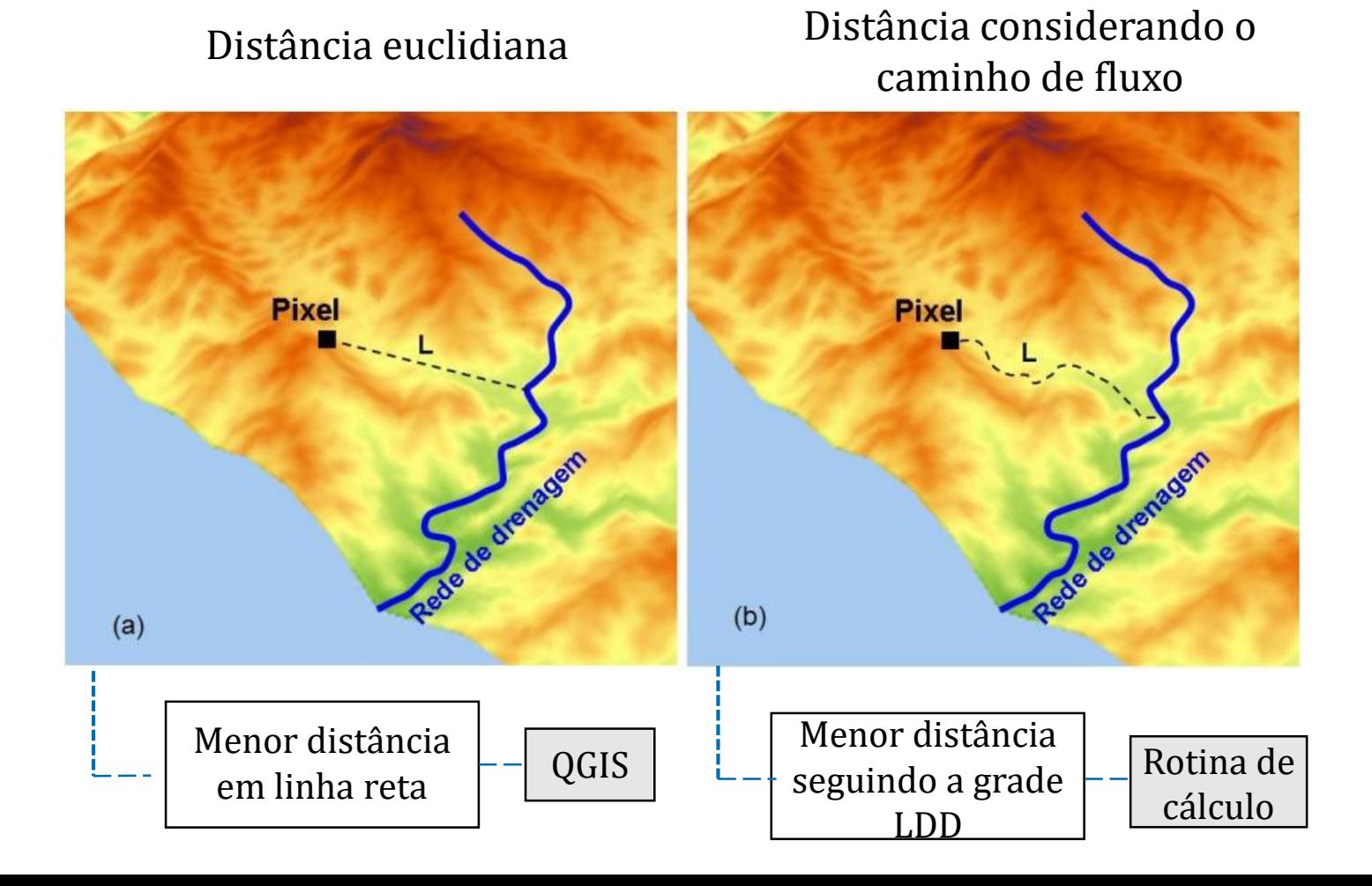

- Grade regular retangular em que cada pixel recebe como atributo o valor da distância

- Foram obtidas diferentes grades regulares da distância, de acordo com a menor ordem da rede de drenagem considerada

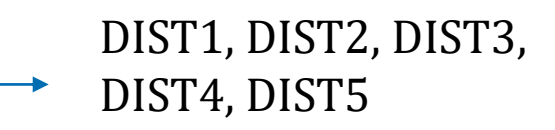

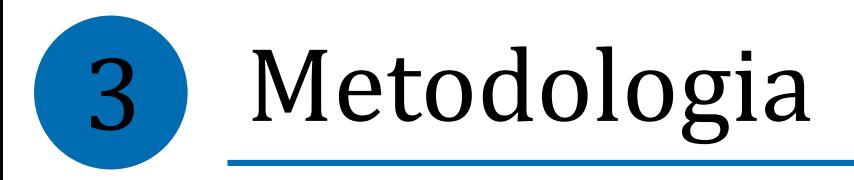

# **Amostragem**

- Devem ser fornecidas amostras ao classificador *Random Forest*

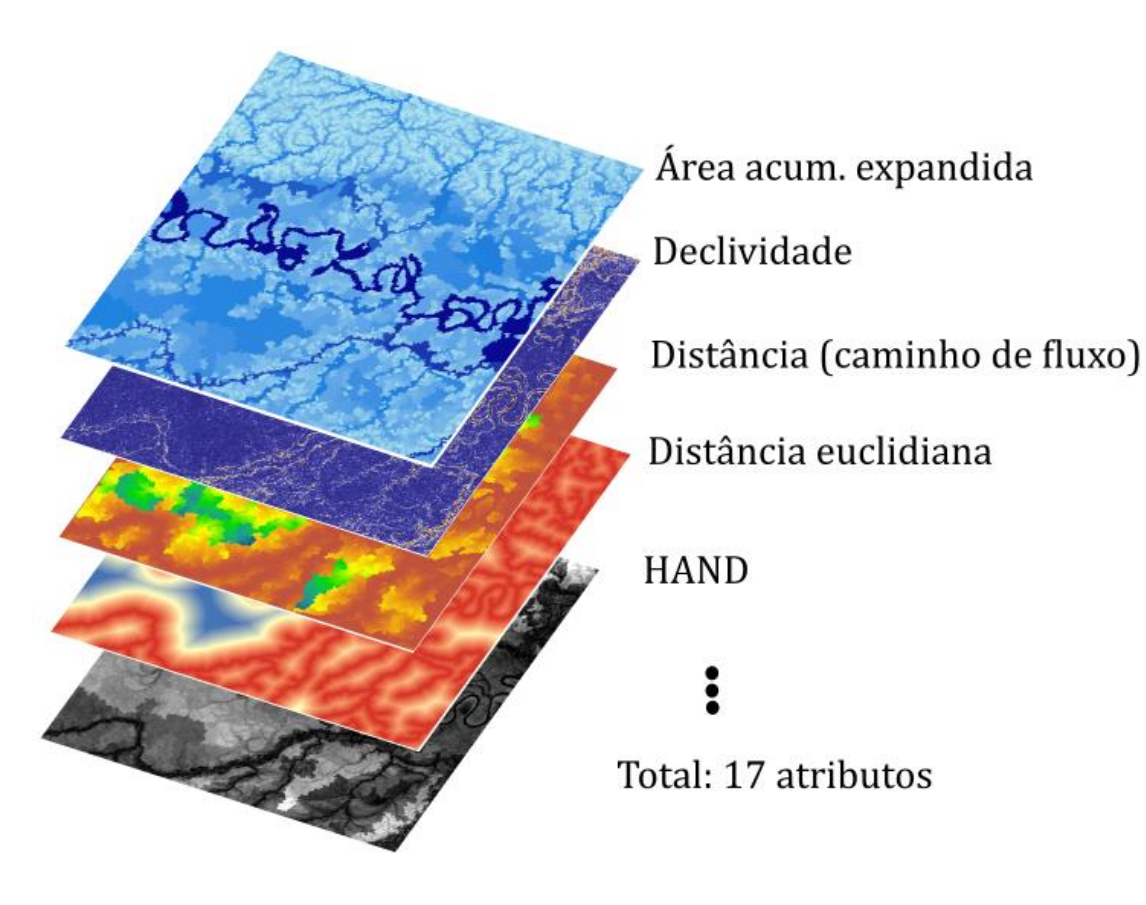

- Objetivo: Amostragem representativa considerando todos os atributos

Como fazer?

- Unir todas as imagens
	- Classificar (K-*means*)
		- Amostrar por classes

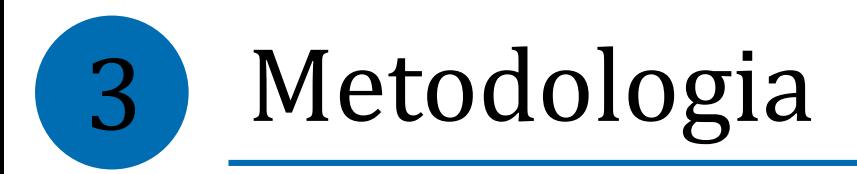

# **Amostragem**

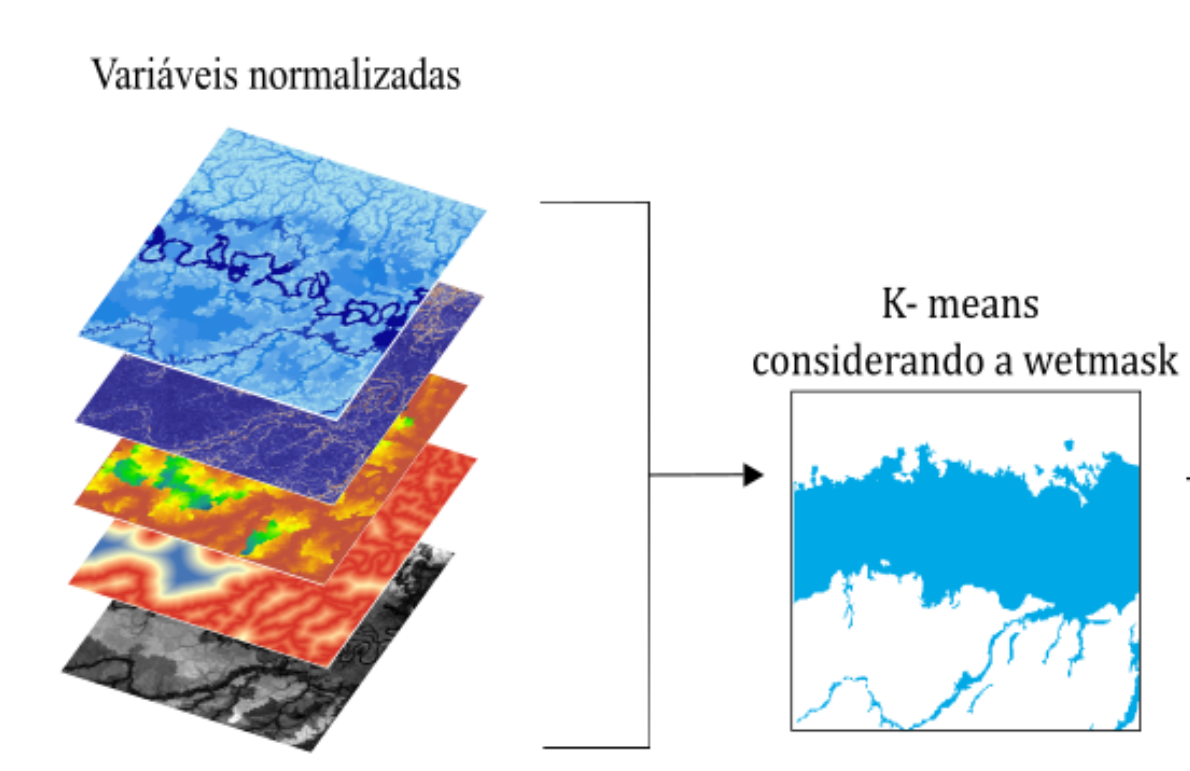

#### Região de terra firme

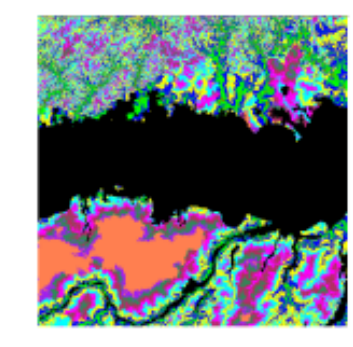

#### Região de inundação

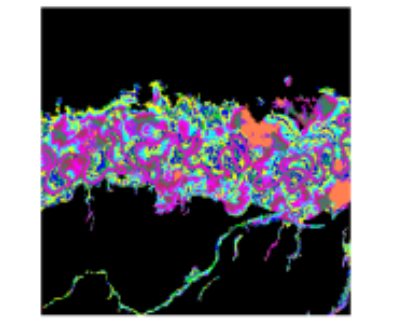

- 10000 amostras em cada região (área inundável e terra firme)
- 20000 pontos no total para cada uma das áreas de estudo (A1 e A2)

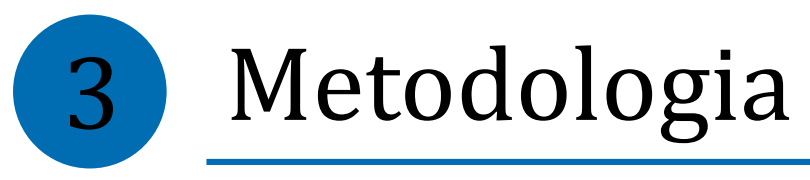

# *Classificador Random Forest*

- Algoritmo de *machine learning* baseado em um conjunto de árvores de decisão
- É feita uma reamostragem para o treinamento (método bootstrap)
	- A construção das árvores é feita automaticamente. As variáveis presentes são selecionadas aleatoriamente e a escolha da variável é baseada em critérios derivados da teoria da informação
- A classificação:
	- Submeter um ponto qualquer a todas as árvores do Random Forest
	- Pode haver discordância entre as árvores
	- A classe selecionada é aquela mais frequente (moda)

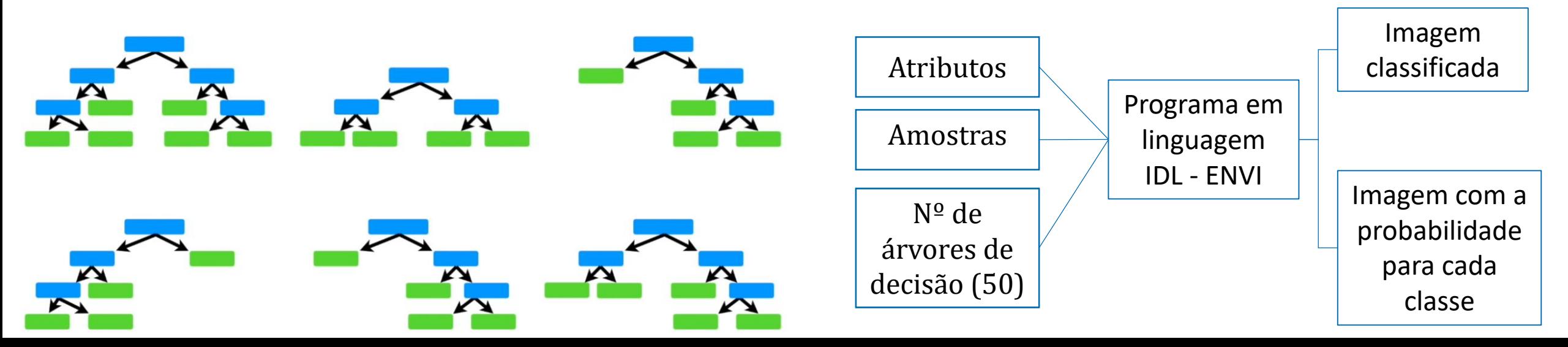

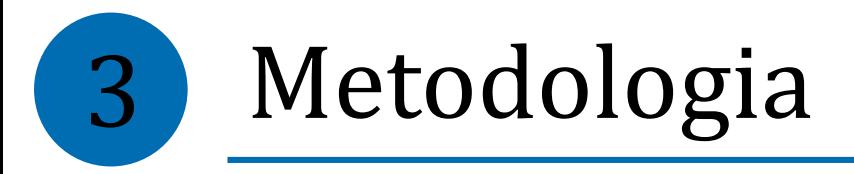

# *Avaliação da classificação*

*Matriz de confusão Mapa de incerteza*

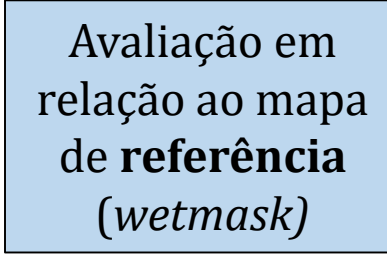

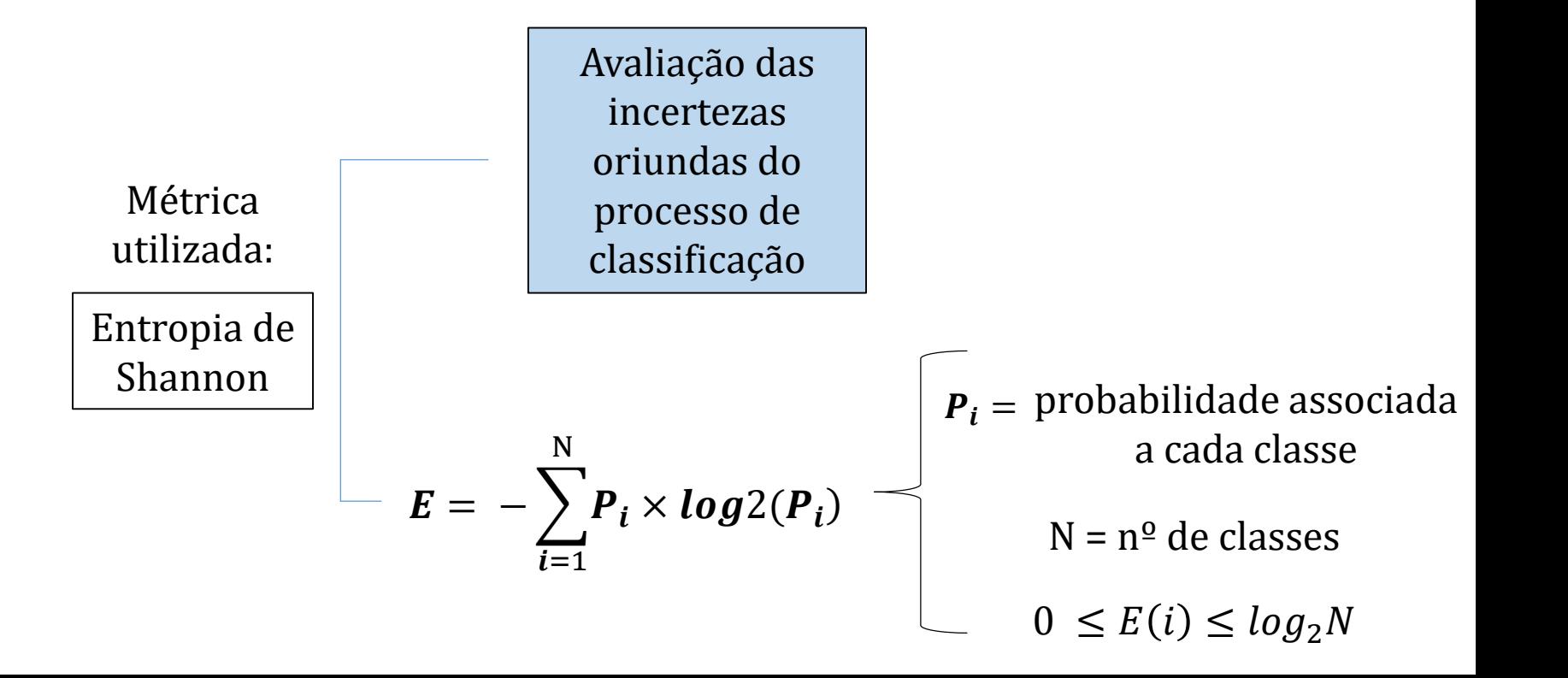

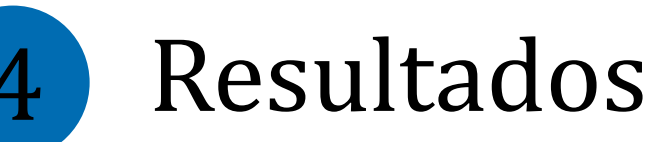

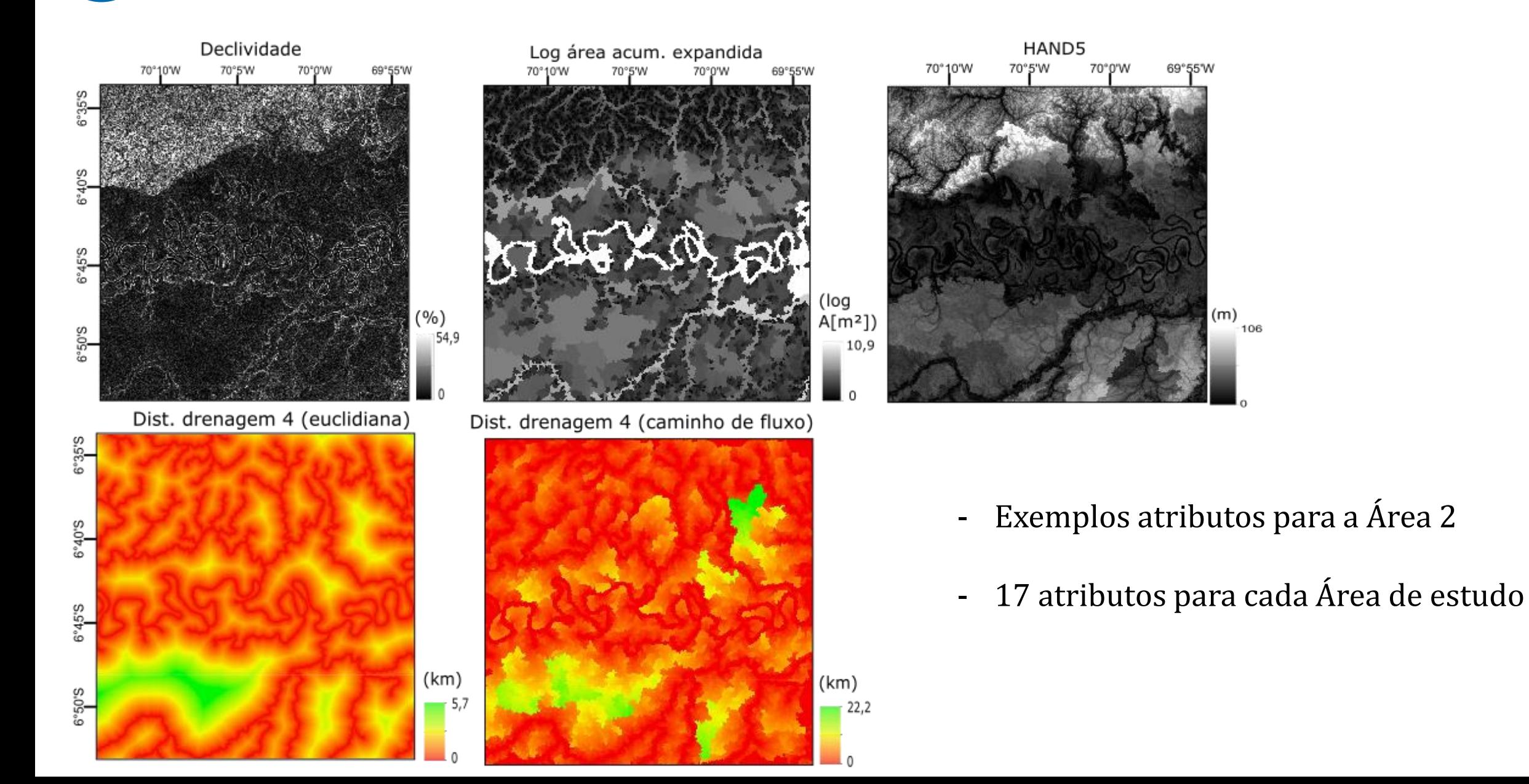

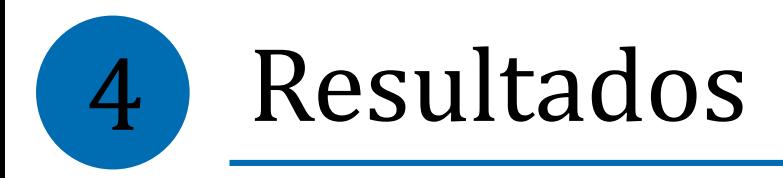

# **Classificação** *Random Forest*

*Área 1*

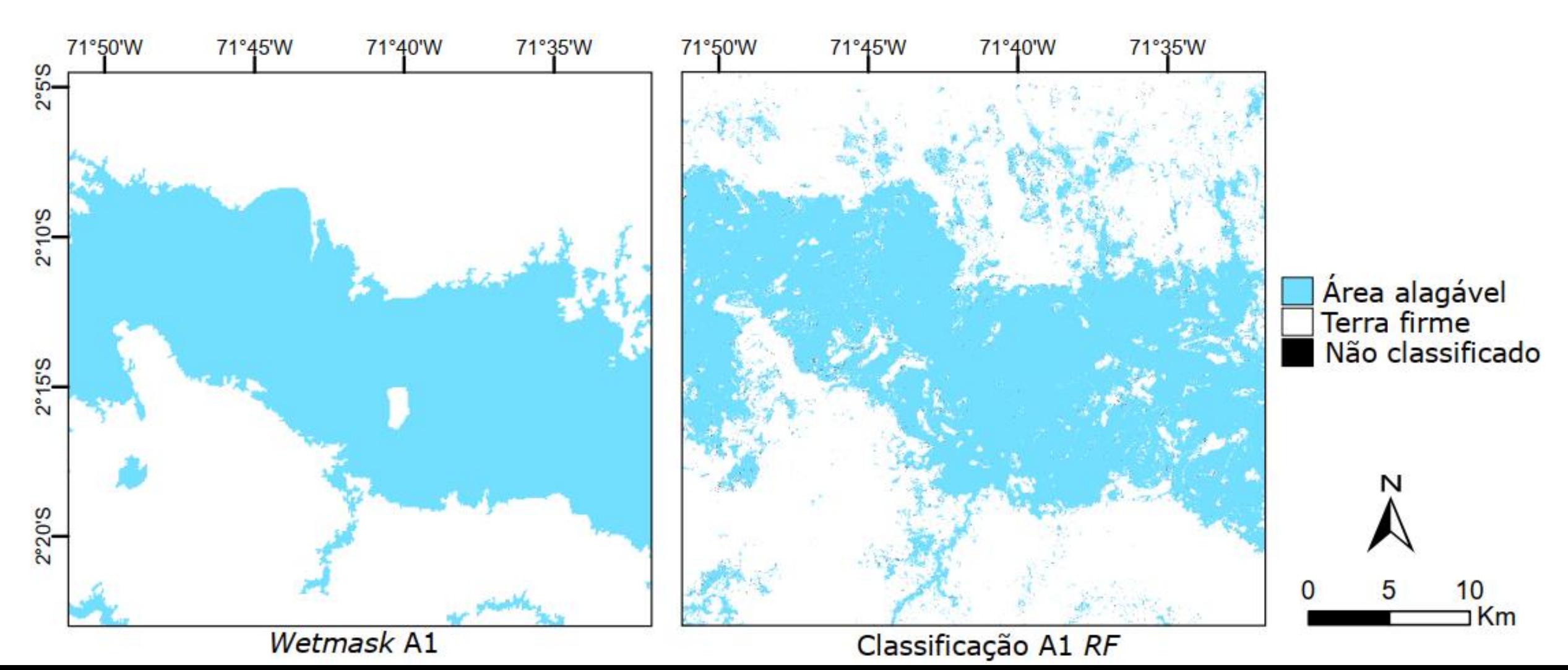

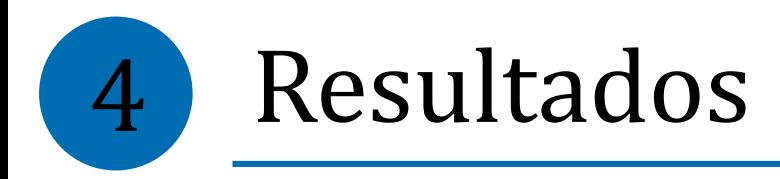

# **Classificação** *Random Forest*

*Área 2*

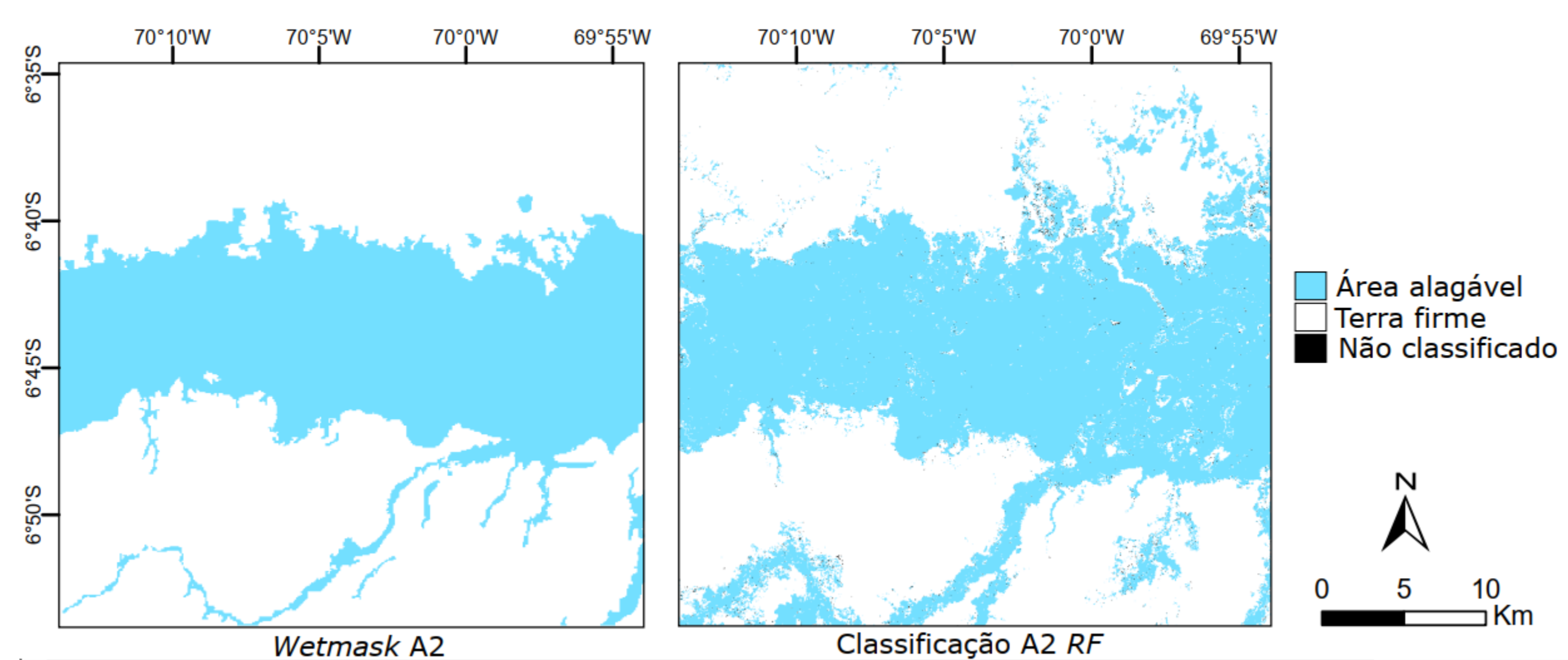

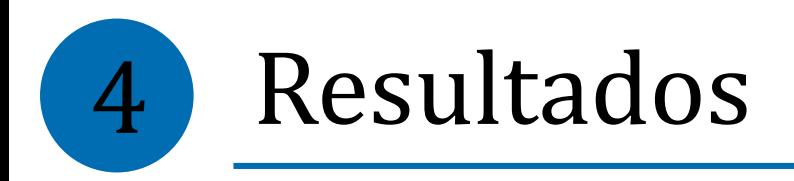

#### *Análise dos resultados obtidos*

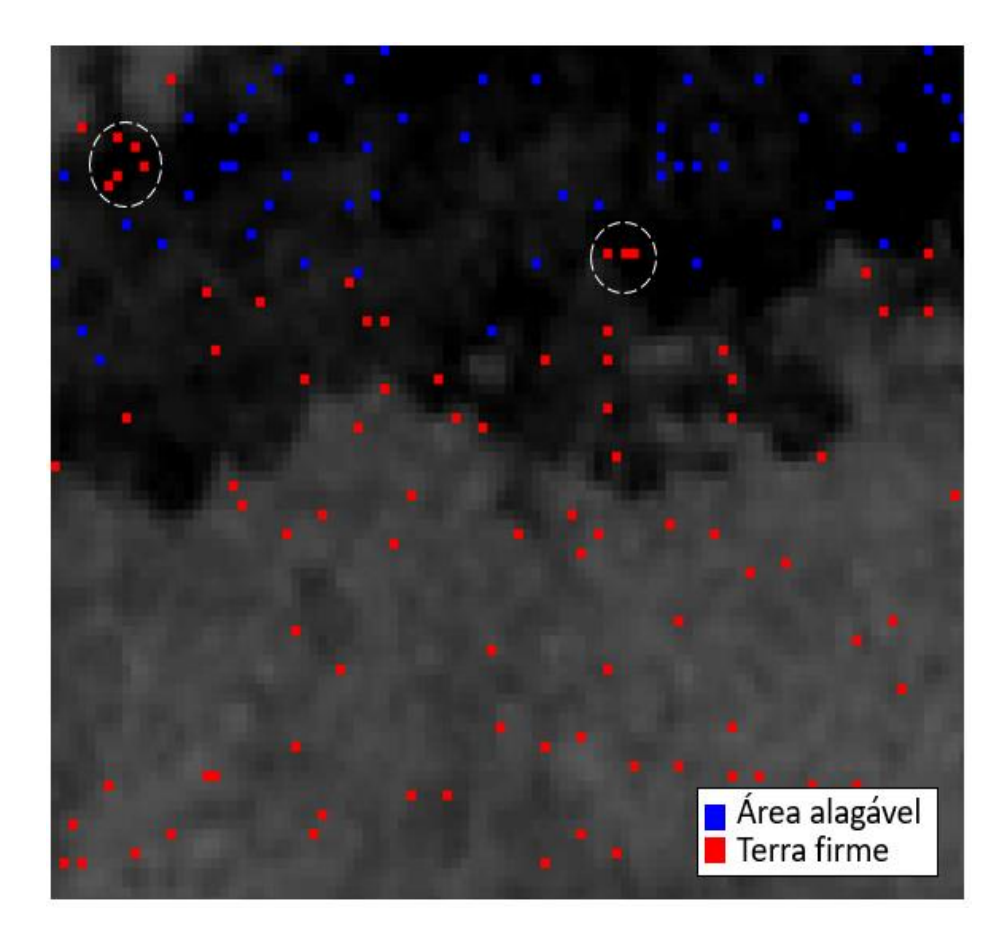

- Pontos amostrados incorretamente
- A referência está sujeita a erros. Foi gerada por outro sensor/resolução e não considerou aspectos do relevo
- Não foram testados diferentes parâmetros para a aplicação do *Random Forest*

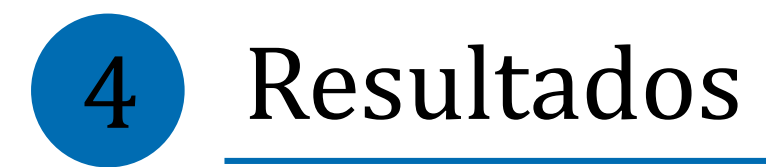

#### *Matriz de confusão*

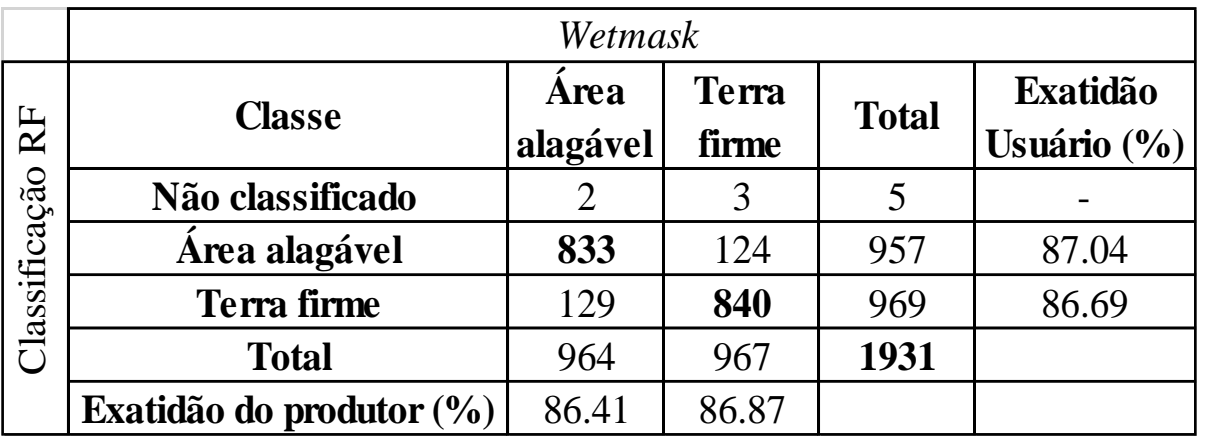

ÁREA 1 - Acurácia 86,64%

#### ÁREA 2 - Acurácia = 90,04 %

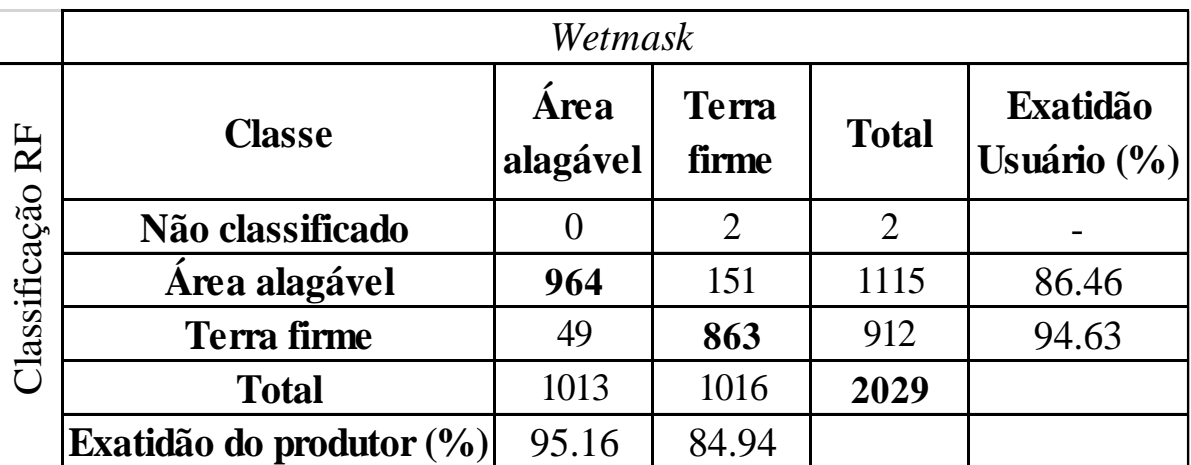

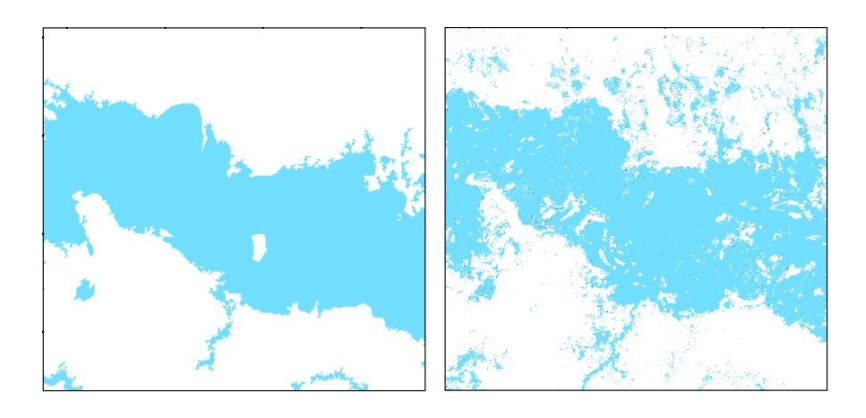

#### **Exatidão do produtor:**

Quanto dos pontos amostrados foram classificados corretamente de acordo com a referência

#### **Exatidão do usuário:**

Número de acertos em relação ao número de pontos classificados em uma dada classe

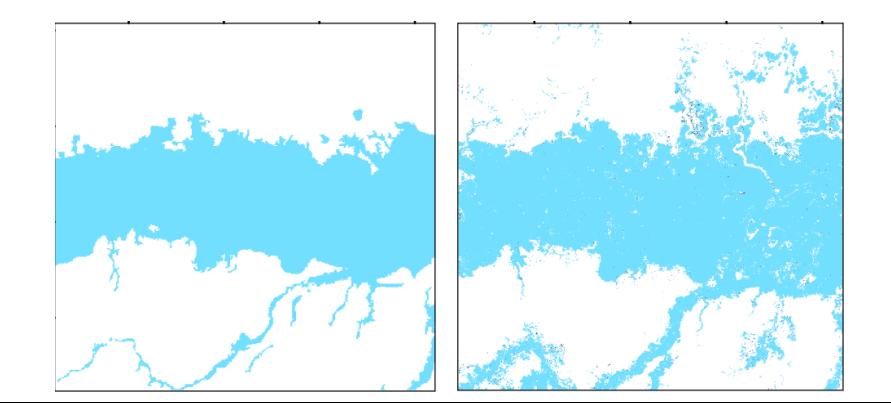

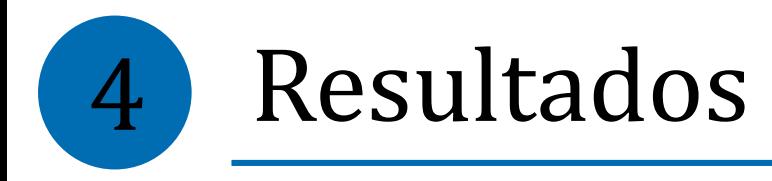

# *Mapas de incerteza* Quanto maior a

#### *Área 1*

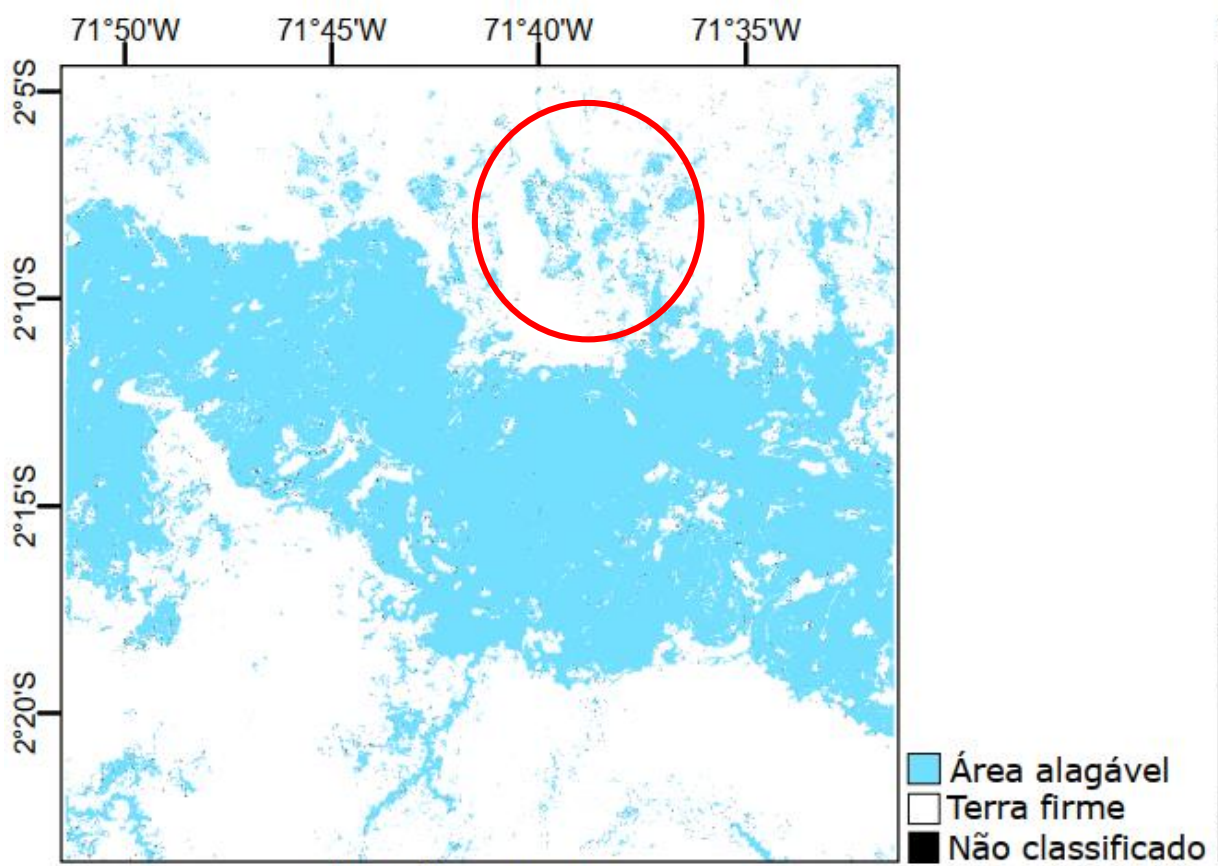

entropia, maior a incerteza na classificação

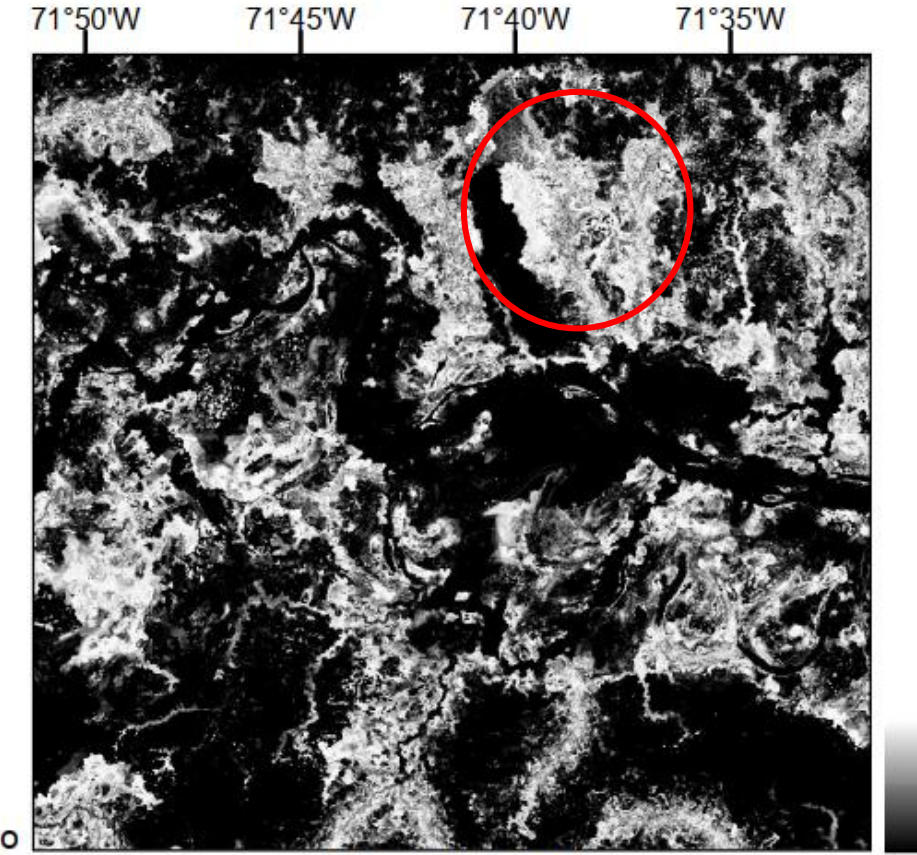

Classificação A1

Entropia A1

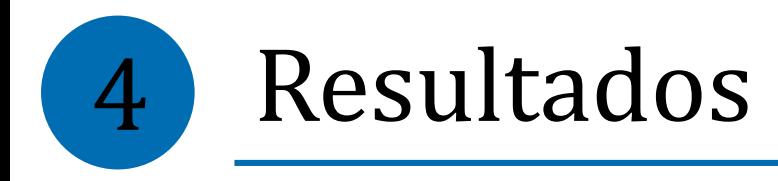

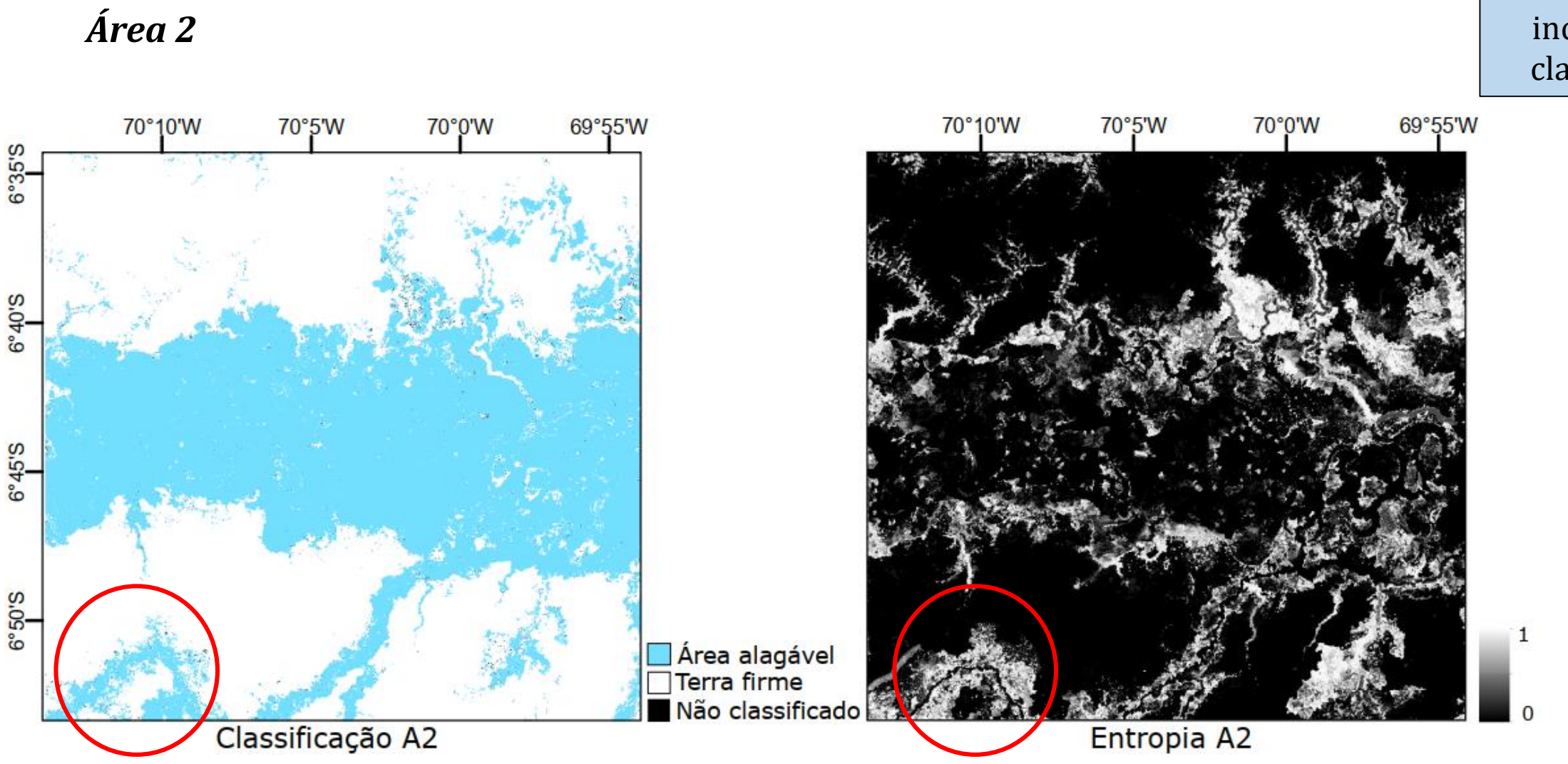

*Mapas de incerteza* Quanto maior a entropia, maior a incerteza na classificação

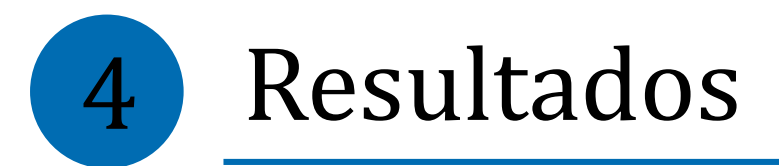

*Área 1*

- Alterar o mapa de classes de acordo com um valor de entropia
	- Objetivo: obter uma classificação com maior certeza associada
- Escolha arbitrária do valor de entropia

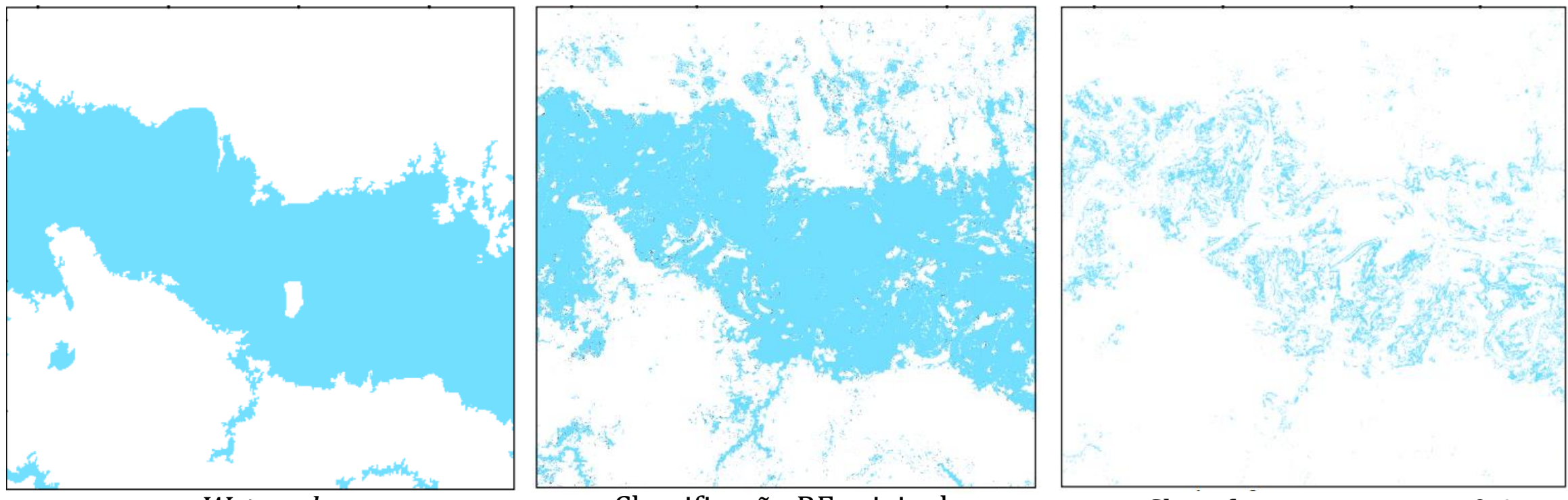

*Wetmask*

Classificação RF original Classificação entropia <0,4

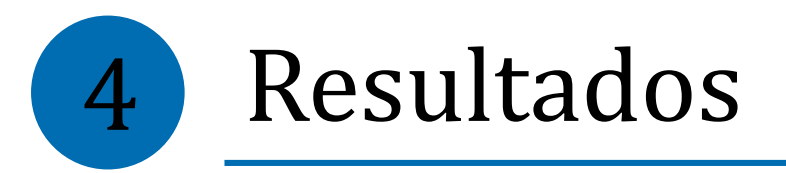

# *Área 2*

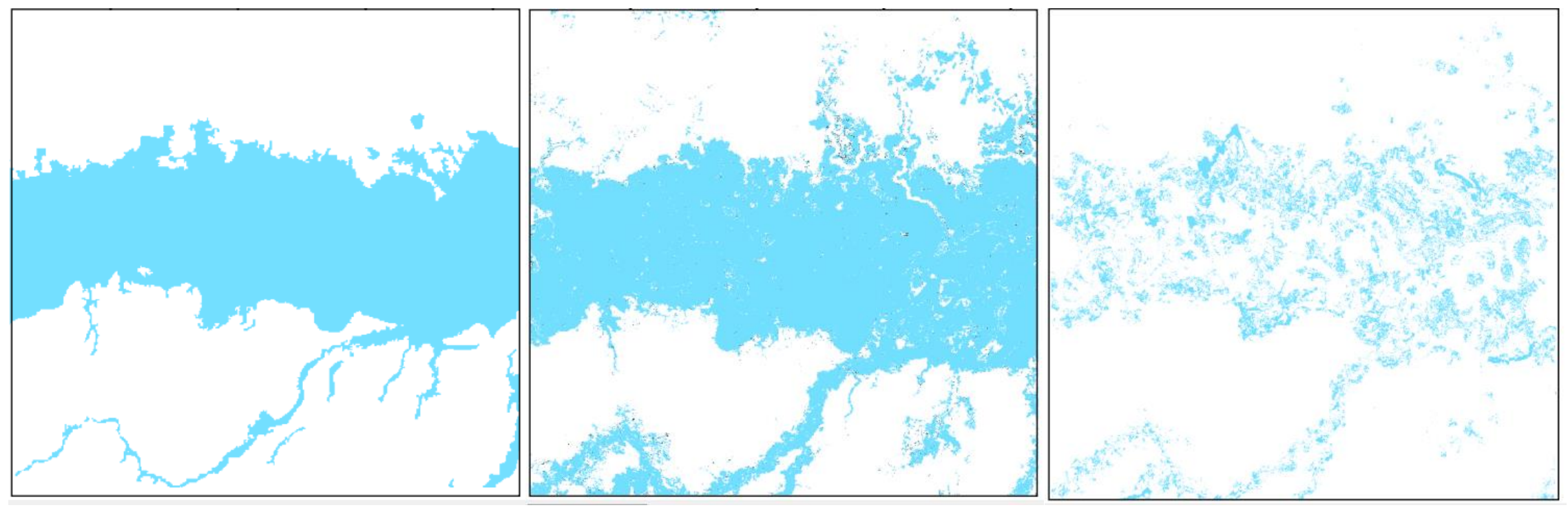

*Wetmask* Classificação RF original Classificação entropia <0,4

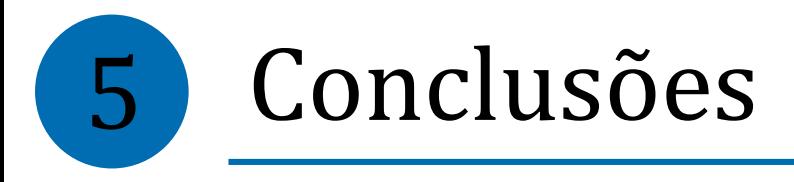

- O método utilizado se mostrou com potencial para obter bons resultados
- É necessário buscar atributos que expliquem melhor o fenômeno e leve a melhores resultados
	- Conhecer melhor o fenômeno em estudo
- Fazer uma seleção das amostras retirando pontos que evidentemente não pertencem a classe
- Testar diferentes parâmetros na geração das árvores de decisão (mineração dos dados mais cuidadosa)
- Possibilidade de descartar pontos classificados como áreas alagáveis na *wetmask* se houver baixa incerteza associada
	- Produção de uma classificação mais assertiva

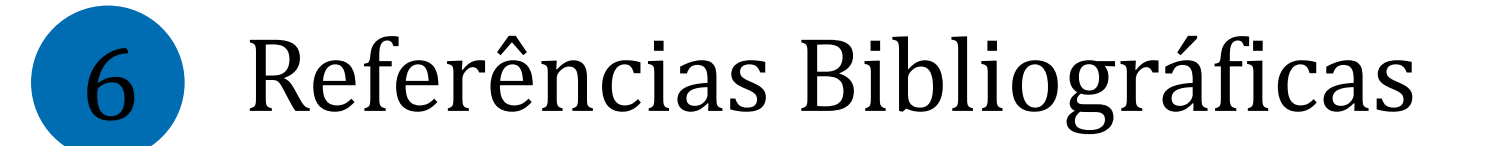

ALFAYA, F. A. V. S. **Mapeamento de áreas alagáveis da calha Solimões/Amazonas utilizando análise de imagens baseada em objeto com dados MDE-SRTM.** 2012. 59 p. (sid.inpe.br/mtc-m19/2012/04.10.11.22- TDI). Dissertação (Mestrado em Sensoriamento Remoto) – Instituto Nacional de Pesquisas Espaciais (INPE), São José dos Campos, 2012.

GRUPO MAUA (INPA),2020. Disponível em: < http://maua.inpa.gov.br/>. Acesso em 12 de set. de 2020.

HESS, L. L.; MELACK, J. M.; AFFONSON, A. G.; BARBOSA, C.; GASTIL, M.; NOVO, E. M. L. M. Wetlands of the Lowland Amazon Basin: Extent, Vegetative Cover, and Dual-season Inundated Area as Mapped with JERS-1 Synthetic Aperture Radar. **Wetlands**, p.745-756, 2015.

JUNK, W. J. Flood tolerance and tree distribution in central Amazonian floodplains. In: Holm-Nielsen, L. B.; Nielsen, I. C.; Balslev, H. (eds). Tropical forest: botanical dynamics, speciation and diversity. New York: **Academic Press**, p.47-64, 1989.

RENNÓ, C. D.; NOVO, E. M. L. M.; BANON, L. C. Correção geométrica da máscara de áreas alagáveis da bacia amazônica. In: SIMPÓSIO BRASILEIRO DE SENSORIAMENTO REMOTO, 16. (SBSR), 2013, Foz do Iguaçu. **Anais...** São José dos Campos: INPE, 2013. p. 5507-5514. Disponível em: <http://urlib.net/rep/3ERPFQRTRW34M/3E7GJHH>.